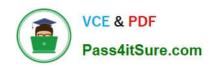

## 1Z0-822<sup>Q&As</sup>

Oracle Solaris 11 Advanced System Administration

### Pass Oracle 1Z0-822 Exam with 100% Guarantee

Free Download Real Questions & Answers PDF and VCE file from:

https://www.pass4itsure.com/1z0-822.html

100% Passing Guarantee 100% Money Back Assurance

Following Questions and Answers are all new published by Oracle
Official Exam Center

- Instant Download After Purchase
- 100% Money Back Guarantee
- 365 Days Free Update
- 800,000+ Satisfied Customers

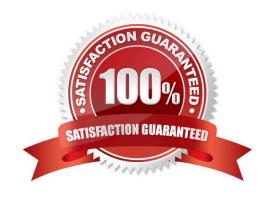

# https://www.pass4itsure.com/1z0-822.html 2024 Latest pass4itsure 1Z0-822 PDF and VCE dumps Download

| QUESTION 1                                                                                                    |
|----------------------------------------------------------------------------------------------------|
| Consider the following commands on a newly installed system:                                                                                                    |
| zfs set compression=on rpool zfs get H 0 source compression rpool                                                                                                    |
| What is the output of the second command?                                                                                                    |
| A. default                                                                                                    |
| B.                                                                                                    |
| C. local                                                                                                    |
| D. on                                                                                                    |
| Correct Answer: C                                                                                                    |
|                                                                                                    |
| QUESTION 2                                                                                                    |
| User Frank is a member of two projects. He currently has a process running. He needs to move the process from its current project to the other project. Which command must Frank use to determine the process\\' task ID?                                                |
| A. projects                                                                                                    |
| B. prtcl                                                                                                    |
| C. id                                                                                                    |
| D. ps                                                                                                    |
| Correct Answer: D                                                                                                    |
|                                                                                                    |
| QUESTION 3                                                                                                    |
| You are the administrator of on Oracle Solaris 11 Al server. You added a client. Then you created a custom manifest, custom criteria, and a custom profile for the client. You made an error in the package path within the custom manifest. When will the error appear? |
| A. when the manifest is checked during client preinstall                                                                                                    |
| B. when the manifest is used during client install                                                                                                    |
| C. when the manifest is updated on the AI server                                                                                                    |
| D. when the manifest is added to the AI server                                                                                                    |

Correct Answer: D

#### https://www.pass4itsure.com/1z0-822.html

2024 Latest pass4itsure 1Z0-822 PDF and VCE dumps Download

#### **QUESTION 4**

You must configure a ZFS file system on an Oracle Solaris 11 server to share it over NFS. (rpool/export/ share/data mounted on /export/share/data) The file system must be configured for read-only access and must assign anonymous users a UID of 0. The file system must allow read and write access for local users.

Assuming all ZFS properties except mountpoint are at their default settings, which option supports these requirements?

| A) | zfs set sharenfs=off rpool/export/share/data<br>echo "share -F nfs -o ro,anon=0 /export/share/data" >> /etc/dfs/dfstab; shareall       |
|----|----------------------------------------------------------------------------------------------------|
| B) | zfs set share=name=data,path=/export/share/data,prot=nfs,ro,anon=0 rpool/export/share/data zfs set sharenfs=on rpool/export/share/data |
| C) | <pre>zfs set sharenfs=ro,anon=root rpool/export/share/data zfs set readonly=off rpool/export/share/data</pre>                          |
| D) |                                                                                                    |

- A. Option A
- B. Option B
- C. Option C
- D. Option D

Correct Answer: A

#### **QUESTION 5**

Frank is a member of two projects on you system. He has a process running in a project called project- clock and needs to move it under the other project he belongs to. Which command must Frank use to move the process?

- A. setproject
- B. newtask
- C. projmod
- D. prtcl

Correct Answer: C

1Z0-822 VCE Dumps

1Z0-822 Practice Test

1Z0-822 Study Guide